# An introduction to Python programming with NumPy, SciPy and Matplotlib/Pylab

Antoine Lefebvre

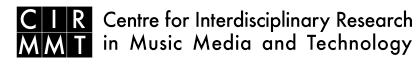

<span id="page-0-0"></span>Sound Modeling, Acoustics and Signal Processing Research Axis

**KORK ERKER ADE YOUR** 

## Introduction

- $\triangleright$  Python is a simple, powerful and efficient interpreted language.
- It allows you to do anything possible in C,  $C_{++}$  without the complexity.
- $\blacktriangleright$  Together with the NumPy, SciPy, Matplotlib/Pylab and IPython, it provides a nice environment for scientific works.
- $\blacktriangleright$  The MayaVi and VTK tools allow powerful 3D visualization.
- $\triangleright$  You may improve greatly your productivity using Python even compared with Matlab.

## Goals of the presentation

- Introduce the Python programming language and standard libraries.
- Introduce the Numpy, Scipy and Matplotlib/Pylab packages.

**KORK ERKER ADE YOUR** 

- Demonstrate and practice examples.
- $\triangleright$  Discuss how it can be useful for CIRMMT members.

### content of the presentation

- $\blacktriangleright$  Python description of the language
	- $\blacktriangleright$  Language
	- $\blacktriangleright$  Syntax
	- $\blacktriangleright$  Types
	- $\triangleright$  Conditionals and loops
	- $\blacktriangleright$  Frrors
	- $\blacktriangleright$  Functions
	- $\blacktriangleright$  Modules
	- $\triangleright$  Classes
- $\blacktriangleright$  Python overview of the standard library

K ロ ▶ K @ ▶ K 할 > K 할 > 1 할 > 1 이익어

- $\blacktriangleright$  NumPy
- $\blacktriangleright$  SciPy
- $\blacktriangleright$  Matplotlib/Pylab

# What is Python?

- $\blacktriangleright$  Python is an interpreted, object-oriented, high-level programming language with dynamic semantics.
- $\blacktriangleright$  Python is simple and easy to learn.
- $\blacktriangleright$  Python is open source, free and cross-platform.
- $\blacktriangleright$  Python provides high-level built in data structures.
- $\blacktriangleright$  Python is useful for rapid application development.
- $\triangleright$  Python can be used as a scripting or glue language.
- $\blacktriangleright$  Python emphasizes readability.
- $\blacktriangleright$  Python supports modules and packages.
- $\triangleright$  Python bugs or bad inputs will never cause a segmentation fault.

Features

- $\triangleright$  Python programs are compiled to bytecode before interpretation (provide fast execution).
- $\triangleright$  Python supports OS tools: environment variables, files, sockets, pipes, processes, threads, regular expressions, and so on.
- $\triangleright$  Python comes with an interface to the Tk GUI called Tkinter.

**KORK SERVER SHOPE** 

 $\triangleright$  Python runs as fast as Matlab (and sometimes faster): [http://lbolla.wordpress.com/2007/04/11/](http://lbolla.wordpress.com/2007/04/11/numerical-computing-matlab-vs-pythonnumpyweave/) [numerical-computing-matlab-vs-pythonnumpyweave/](http://lbolla.wordpress.com/2007/04/11/numerical-computing-matlab-vs-pythonnumpyweave/)

## Special variables

- $\triangleright$  Python relies on many special variables that can be accessed by your code.
- $\triangleright$  One is the " \_\_ name\_\_" variables.
- $\triangleright$  When a module is run, it contains the string " $\square$ main $\square$ ".
- $\triangleright$  When the module is imported, it contains the modules name.

**KORK ERKER ADE YOUR** 

 $\triangleright$  You can add code that runs only when a module is called directly:

```
if _name_-= ' main_: test()
```
 $\blacktriangleright$  The use of special variables is an advanced topic.

## Built-in object types

```
Numbers : 3.1415, 1234, 999L, 3+4j
   Strings 'spam', "guido's"
      Lists : [1, [2, 'three'], 4]
Dictionaries : {'food':'spam', 'taste':'yum'}
    Tuples : (1, 'spam', 4, 'U')Files : text = open('eggs', 'r').read()
```
**KORK SERVER SHOPE** 

#### numbers

integers 1234, -24, 0 unlimited precision integers 999999999999L floating 1.23, 3.14e-10, 4E210, 4.0e+210 oct and hex 0177, 0x9ff complex 3+4j, 3.0+4.0j, 3J

**KORK SERVER SHOPE** 

```
Introduction to Python
Python
   L_{\text{Types}}
```
### strings (immutable sequences)

```
single quote s1 = 'egg'double quotes s2 = "spam's"triple quotes block = """..."""
concatenate s1 + s2
     repeat s2 * 3index, slice s2[i], s2[i:i]length len(s2)
 formatting "a %s parrot" % 'dead'
   iteration for x in s2 \# x loop through each character of s2
membership 'm' in s2, # return True if the 'm' is in the string
            s2
```
**KORK ERKER ADE YOUR** 

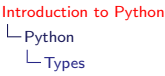

Lists

- $\triangleright$  Ordered collections of arbitrary objects
- $\blacktriangleright$  Accessed by offset
- $\triangleright$  Variable length, heterogeneous, arbitrarily nestable

K ロ ▶ K @ ▶ K 할 > K 할 > 1 할 > 1 이익어

- $\blacktriangleright$  Mutable sequence
- $\blacktriangleright$  Arrays of object references

#### Lists operations

```
empty list L = []four items L2 = [0, 1, 2, 3]
     nested L3 = ['abc', ['def', 'ghi']index L2[i], L3[i][j]
slice, length L2[i:j], len(L2)
concatenate, repeat L1 + L2, L2 * 3iteration, membership for x in L2, 3 in L2
   methods L2.append(4), L2.sort(), L2.index(1),
           L2.reverse()
  shrinking del L2[k], L2[i:i] = []assignment L2[i] = 1, L2[i:j] = [4,5,6]create list range(4), xrange(0, 4) \# useful to loop
                                      KORK SERVER SHOPE
```
## **Dictionaries**

- $\blacktriangleright$  Accessed by key, not offset
- $\triangleright$  Unordered collections of arbitrary objects
- $\triangleright$  Variable length, heterogeneous, arbitrarily nestable

**KORK ERRY ABY CHANNEL** 

- $\triangleright$  Of the category mutable mapping
- $\blacktriangleright$  Tables of object references (hash tables)

### Dictionaries operations

```
empty d1 = \{\}two-item d2 = \{ \text{'spam'}: 2, \text{'eggs'}: 3 \}nesting d3 = \{ 'food': \{ 'ham': 1, 'egg': 2 \} \}indexing d2['eggs'], d3['food']['ham']
  methods d2.has key('eggs'), d2.keys(), d2.values()
     length len(d1)
add/change d2[key] = new
   deleting del d2[key]
```
**KORK ERKER ADE YOUR** 

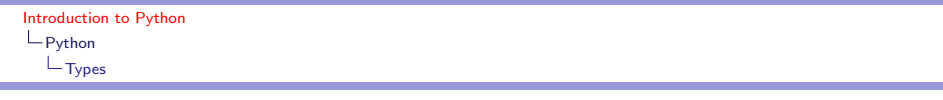

tuples

- $\blacktriangleright$  They are like lists but immutable. Why Lists and Tuples?
- $\blacktriangleright$  When you want to make sure the content won't change.

K ロ ▶ K @ ▶ K 할 ▶ K 할 ▶ | 할 | ⊙Q @

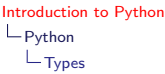

#### Files

input input  $=$  open('data', 'r') read all  $S = input.read()$ read N bytes  $S = input.read(N)$ read next  $S = input.readline()$ read in lists  $L = input.readlines()$ output output  $=$  open('/tmp/spam', 'w') write output.write(S) write strings output.writelines(L) close output.close()

**KORK ERKER ADE YOUR** 

# Unsupported Types

- $\blacktriangleright$  No Boolean type, use integers.
- $\triangleright$  no char or single byte, use strings of length one or integers
- $\blacktriangleright$  no pointer
- int vs. short vs. long, there is only one integer type in Python (its a C long)

**KORK ERKER ADE YOUR** 

 $\triangleright$  float vs. double, there is only one floating point type in Python (its a C double)

## Comparisons vs. Equality

- $\blacktriangleright$  L1 = [1, ('a', 3)]
- $\blacktriangleright$  L2 = [1, ('a', 3)]
- $\blacktriangleright$  L1 == L2, L1 is L2 (1, 0)
- $\blacktriangleright$  The  $==$  operator tests value equivalence

K ロ ▶ K @ ▶ K 할 > K 할 > 1 할 > 1 이익어

 $\blacktriangleright$  The is operator tests object identity

## if, elif, else

```
\gg if not done and (x > 1):
>>> doit()
\gg elif done and (x \le 1):
>>> dothis()
>>> else:
```
K ロ ▶ K @ ▶ K 할 ▶ K 할 ▶ ... 할 → 9 Q @

```
>>> dothat()
```
### while, break

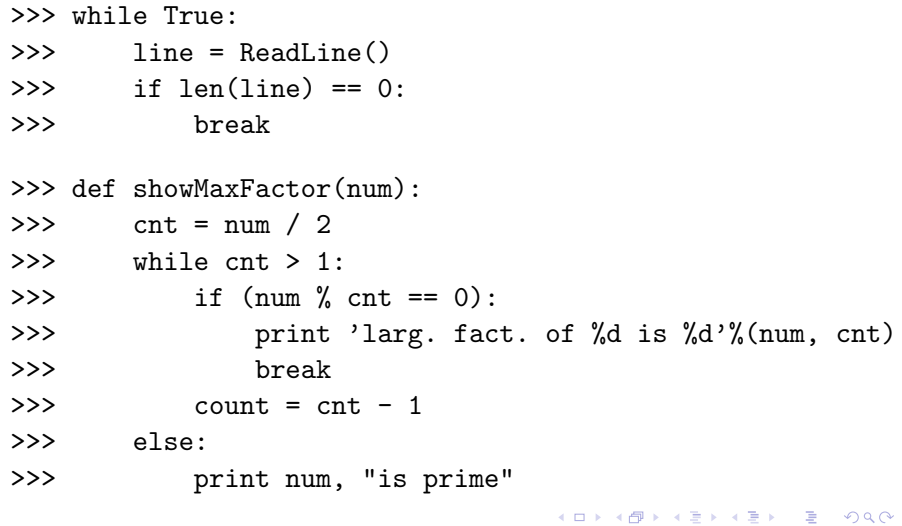

#### for

```
>>> for letter in 'hello world':
>>> print letter
>>> for item in [12, 'test', 0.1+1.2J]:
>>> print item
\gg for i in range(2,10,2):
>>> print i
Equivalent to the C loop:
for (i = 2; i < 10; i+=2){
```
K ロ ▶ K @ ▶ K 할 > K 할 > 1 할 > 1 이익어

```
printf("%d\n",i);
}
```
pass

>>> def stub():

K ロ ▶ K @ ▶ K 할 ▶ K 할 ▶ | 할 | ⊙Q @

>>> pass

## switch/case

There is no such statement in Python. It can be implementd efficiently with a dictionary of functions:

```
\gg result = {
>>> 'a': lambda x: x * 5,
>>> 'b': lambda x: x + 7,
\gg \gamma \sim \gamma : lambda x: x - 2
>>>}
\gg result \lceil'b'](10)
```
Note: anonymous function need be defined with the lambda construct. The following functions f and g do the same thing:

```
>>> def f(x): return x**2>> g = lambda x: x**2
```
lambda functions can be place anywhere a function is expected without formal definition.**KORK SERVER SHOPE** 

### errors and exceptions

NameError attempt to access an undeclared variable ZeroDivisionError division by any numeric zero SyntaxError Python interpreter syntax error IndexError request for an out-of-range index for sequence KeyError request for a non-existent dictionary key IOError input/output error AttributeError attempt to access an unknown object attribute

**KORK SERVER SHOPE** 

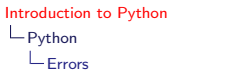

>>> try: >>> f = open('blah') >>> except IOError: >>> print 'could not open file'

K □ ▶ K @ ▶ K 할 X K 할 X ( 할 X ) 9 Q Q ·

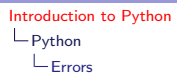

#### assertion

#### >>> assert 0 < val < 100, 'Value out of range'

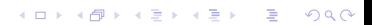

Functions

- $\blacktriangleright$  Functions can return any type of object
- $\triangleright$  When nothing is return the None object is returned by default

K ロ ▶ K @ ▶ K 할 > K 할 > 1 할 > 1 이익어

- $\blacktriangleright$  There is two ways to specify function parameters: standard and keyworded
- $\blacktriangleright$  Parameters can have default arguments
- $\triangleright$  Variable-length arguments are supported

### function example

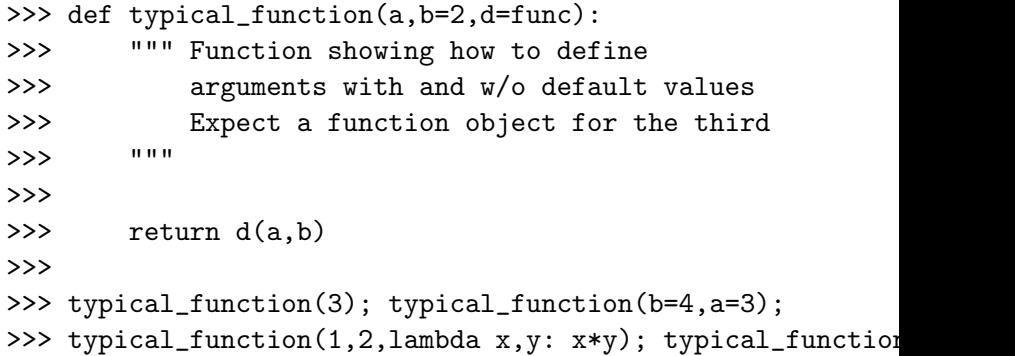

K ロ ▶ K @ ▶ K 할 ▶ K 할 ▶ | 할 | ⊙Q @

#### Functions with variable-length arguments

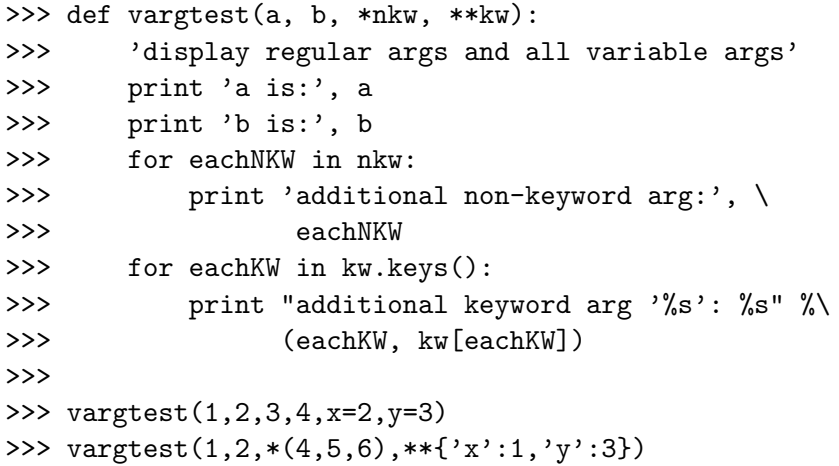

K ロ ▶ K @ ▶ K 할 ▶ K 할 ▶ | 할 | ⊙Q @

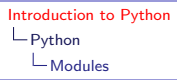

#### Modules, namespaces and packages

- $\triangleright$  A file is a module. Suppose we have a file called 'myio.py', implementing a function called 'load'
- If we want to use that function from another module we do

>>> import myio

>>> myio.load()

- $\blacktriangleright$  All the code present in 'myio.py' will be in the 'myio' namespace
- $\triangleright$  You can import specific parts of a module

>>> from myio import load  $>>$  load()

 $\blacktriangleright$  Packages are bundle of modules. We won't cover that.

**KORK SERVER SHOPE** 

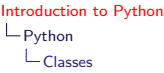

## Classes

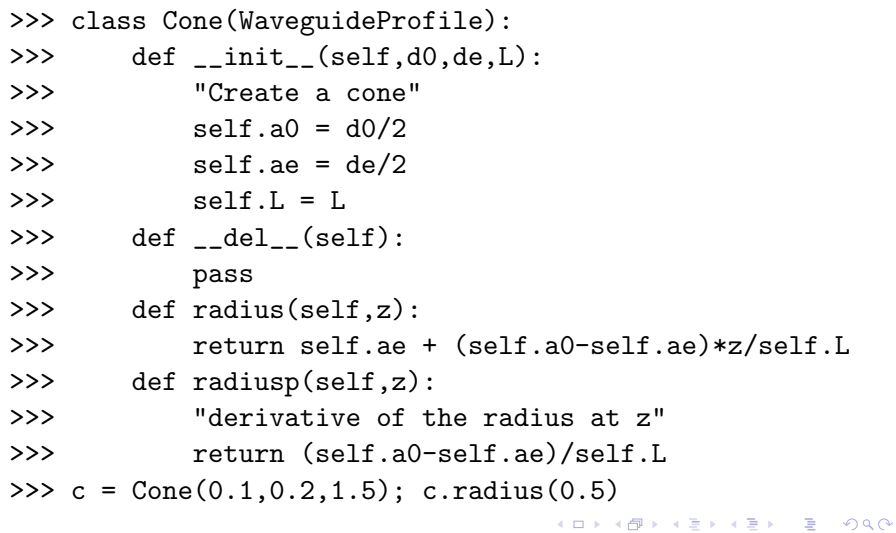

## overloading

- $\triangleright$  Python does not support method or function overloading
- $\triangleright$  You have to rely on the type() built-in function

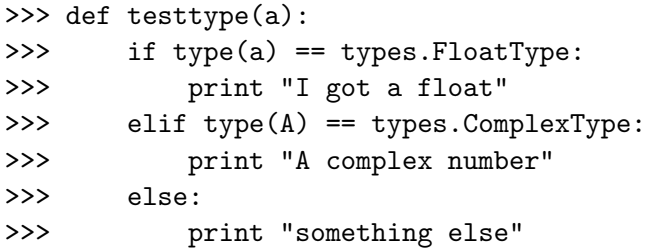

K ロ ▶ K @ ▶ K 할 > K 할 > 1 할 > 1 이익어

### standard library core modules

os file and process operations os.path platform-independant path and filename utilities time datEs and times related functions string commonly used string operations math,cmath math operations and constants, complex version re regular expressions sys access to interpreter variables gc control over garbage collector copy allow to copy object

**KORK SERVER SHOPE** 

## other standard library modules

- $\blacktriangleright$  Support for threads, pipes, signals, etc.
- $\triangleright$  Support for common file formats: XML, SGML and HTML; zip and gzip; a lexer

**KORK ERKER ADE YOUR** 

- $\blacktriangleright$  Support for network protocols
- $\triangleright$  Support for reading and writing images and sound
- $\blacktriangleright$  Support for databases
- $\triangleright$  Support for debugging, profiling and analysing code

## some GUI packages

Tkinter standard Python interface to the Tk GUI toolkit (cross-platform)

wxPython toolkit for Python built around the popular wxWidgets  $C_{++}$  toolkit (cross-platform)

PyQt binding to the Qt toolkit (cross-platform)

**KORK ERKER ADE YOUR** 

PyGTK bindings for the GTK widget set

# NumPy - fundamental package for scientific computing with Python

**KORK ERKER ADE YOUR** 

- $\triangleright$  powerful N-dimensional array object
- $\blacktriangleright$  sophisticated functions
- $\triangleright$  basic linear algebra functions
- $\blacktriangleright$  basic Fourier transforms
- $\triangleright$  sophisticated random number capabilities
- $\blacktriangleright$  tools for integrating Fortran code.
- ighthroopted tools for integrating  $C/C++$  code.

#### Comparison with Matlab

- $\blacktriangleright$  In NumPy, operation are elementwise by default
- $\triangleright$  There is a matrix type for linear algebra (subclass of array)
- $\blacktriangleright$  Indexing start at 0 in NumPy
- $\triangleright$  Using Python with NumPy gives more programming power
- $\blacktriangleright$  Function definition in Matlab have many restriction
- $\blacktriangleright$  NumPy/SciPy is free but still widely used
- $\triangleright$  Matlab have lots of 'toolboxes' for specific task (lot less in Numpy/SciPy)
- $\triangleright$  There are many packages for ploting in Python that are as good as Matlab

**KORK ERKER ADE YOUR** 

## Some Matlbab/NumPy equivalence

```
Matlab NumPy
a = [1 \ 2 \ 3; \ 4 \ 5 \ 6] a = array([[1, 2, 3, 1], [4, 5, 6, 1])a(\text{end}) a[-1]a(2,5) a[1,4]
a(2,1) a[1] or a[1,1]a(1:5,:) a[0:5] or a[:5] or a[0:5,:]
a(end-4:end,:) a[-5:]a(1:3,5:9) a[0:3][:,4:9]a(1:2:end,:) a[::2,:]a(end:-1:1,:) or flipud(a) a[::-1,:]a.' a.transpose() or a.T
a' a.conj().transpose() or a.conj().T
a * b dot(a,b)
a * b a * ba/b a/b
                           KORK STRAIN A BAR SHOP
```
## Some Matlbab/NumPy equivalence cont.

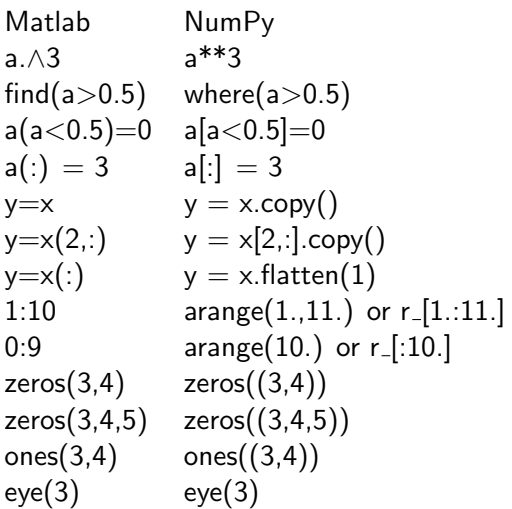

K ロ ▶ K @ ▶ K 할 ▶ K 할 ▶ | 할 | ⊙Q @

### Some Matlbab/NumPy equivalence cont.

Matlab NumPy diag(a) diag(a) or a.diagonal()  $rand(3,4)$  random.rand $(3,4)$  $linspace(1,3,4)$   $linspace(1,3,4)$  $[x,y] =$ meshgrid(0:8,0:5) mgrid[0:9.,0:6.] repmat(a, m, n)  $\text{tile}(\text{a}, (\text{m}, \text{n}))$  $max(max(a))$  a.max()  $max(a)$  a.max(0)  $max(a, []$ , 2) a.max(1)  $max(a,b)$  where $(a>b, a, b)$ 

 $diag(a,0)$  diag(a,0) or a.diagonal(0) [a b] concatenate((a,b),1) or hstack((a,b)) or c [a,l] [a; b] concatenate((a,b)) or vstack((a,b)) or  $r[a,b]$  $norm(v)$  sqrt(dot(v,v)) or linalg.norm(v)

**KORK SERVER SHOPE** 

## Some Matlbab/NumPy equivalence cont.

Matlab NumPy  $inv(a)$  linalg.inv(a)  $pinv(a)$  linalg.pinv(a)  $a\$  b linalg.solve(a,b)  $b/a$  Solve a.T  $x.T = b.T$  instead  $[U, S, V] = svd(a)$  (U, S, V) = linalg.svd(a) chol(a) linalg.cholesky(a)  $[V,D]=eig(a)$  linalg.eig(a)  $[Q,R,P]=qr(a,0)$   $(Q,R)=Sci$ . linalg.qr(a)  $[L,U,P]=lu(a)$  (L,U)=linalg.lu(a) or (LU,P)=linalg.lu factor(a) conjgrad Sci.linalg.cg  $fft(a)$   $fft(a)$  $ifft(a)$  ifft $(a)$  $sort(a)$  sort(a) or a.sort()  $sortrows(a,i)$  a[argsort(a[:,0],i)] **KORK ERKER ADE YOUR**  **Scipy** 

- $\blacktriangleright$  The SciPy library depends on NumPy
- $\triangleright$  gathers a variety of high level science and engineering modules together:

Fftpack discrete fourier transform algorithms Integrate integration routines Interpolate interpolation tools Linalg linear algebra routines Optimize optimization tools Signal signal processing tools Sparse sparse matrices Stats statistical functions Io data input and output Special definitions of many usual math functions Weave  $C/C++$  integration 4 D > 4 P + 4 B + 4 B + B + 9 Q O

## scipy.signal - signal processing tools

- $\blacktriangleright$  Convolution
- $\blacktriangleright$  B-splines
- $\blacktriangleright$  Filtering
- $\blacktriangleright$  Filter design
- $\blacktriangleright$  Matlab-style IIR filter design

**KOD KARD KED KED E YORA** 

- $\blacktriangleright$  Linear Systems
- $\blacktriangleright$  LTI Reresentations
- $\blacktriangleright$  Waveforms
- $\blacktriangleright$  Window functions
- $\blacktriangleright$  Wavelets

#### scipy.io - data input and output

- $\blacktriangleright$  It contains routines to read and write data
- $\blacktriangleright$  Important for us, it supports MATLAB mat files

K ロ ▶ K @ ▶ K 할 > K 할 > 1 할 > 1 이익어

- $\blacktriangleright$  loadmat()
- $\blacktriangleright$  savemat()

[Introduction to Python](#page-0-0) Matplotlib/Pylab

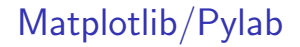

- $\triangleright$  Matplotlib is a object oriented plotting library.
- $\triangleright$  Pylab is the interface on top of Matplotlib emulating MATI AB functions.
- $\triangleright$  You can use latex expressions to add math to your plot.

**KOD KARD KED KED E VOOR** 

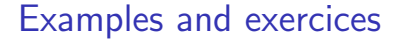

 $\triangleright$  We continue the presentation by studying code examples and experimenting with the Python interpreter.

**KOD KARD KED KED E VOOR**